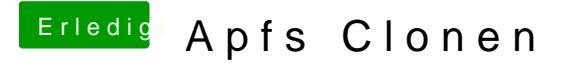

Beitrag von Nightflyer vom 15. Oktober 2017, 10:18

hat wohl geklappt, allerdings würde Clover nicht mitgenommen Am Ende auch eine Fehlermeldung: "Failed to make drive bootable" Der Klon startet über die EFI der Systemplatte